# Sinkholing

### A highway to a sinkhole

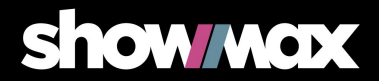

### What is Showmax

- **Online Video Streaming Service** 
	- Built upon microservice architecture (we love containers)
	- We are distributed  $(EU + Africa)$
	- We log everything!
	- Engineering in Prague and Beroun

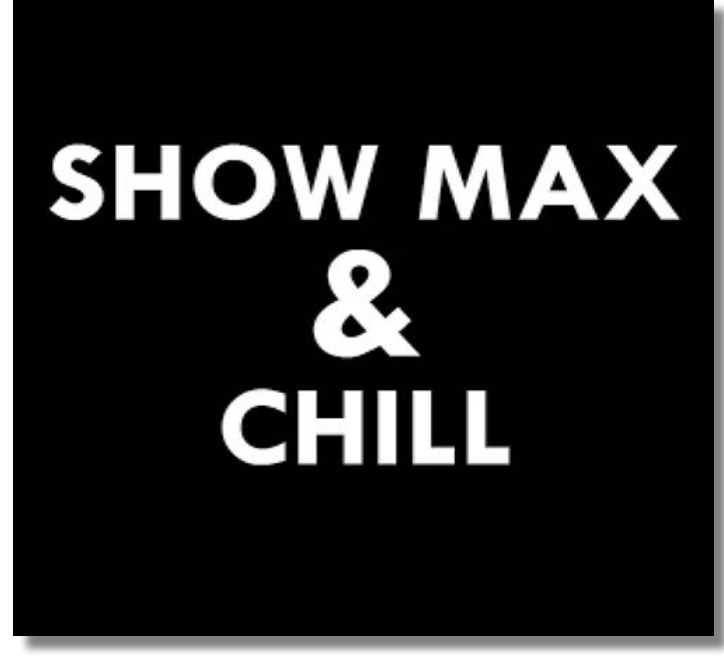

https://kinkyrhino.co.za/product/showmax-and-chill

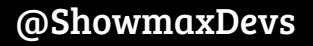

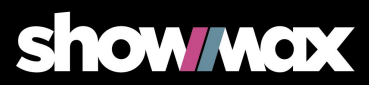

## What is Sinkholing

- Distributed solution to protect the platform against common attacks
	- Password guessing
	- Security flaws exploitation
	- Our services misuse
	- $\ldots$  etc.

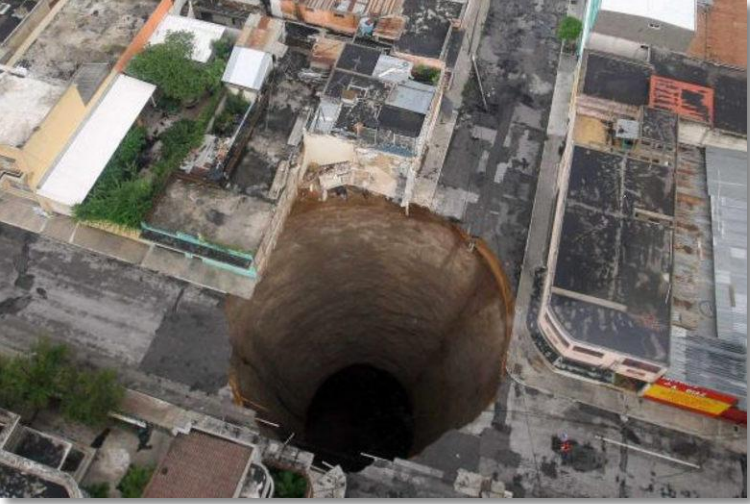

https://www.smh.com.au/world/the-black-hole-of-guatemala-city-20100601-wv 8z.html

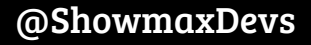

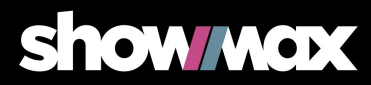

## How to dig a sinkhole?

- Three main parts
	- Decision making mechanism
	- Persistent storage for bans
	- Tool that actually blocks requests

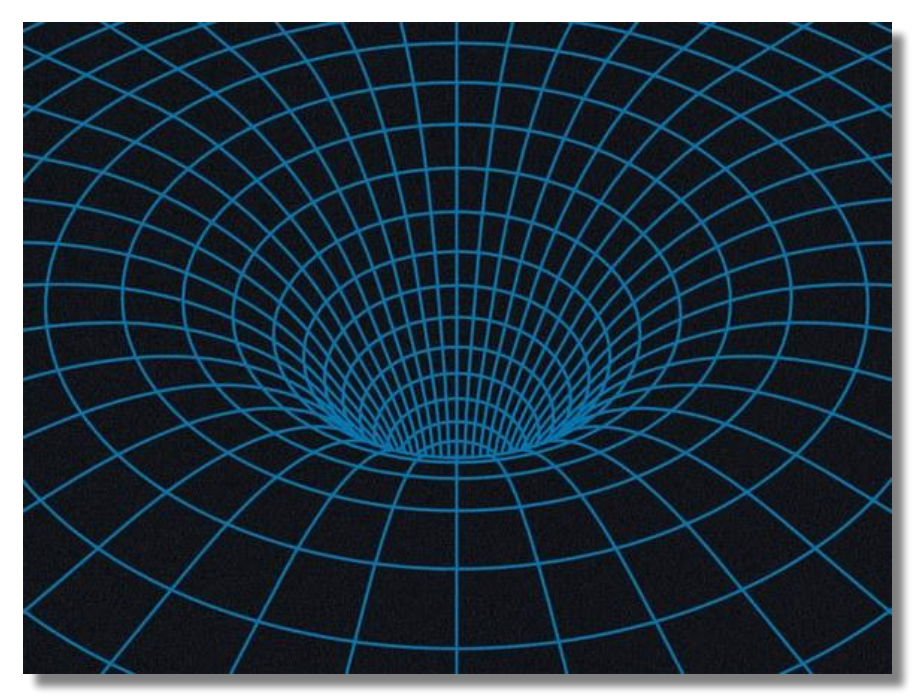

https://www.wired.com/story/what-is-sinkholing

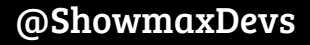

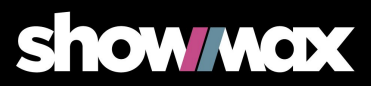

### HTTP request path @ Showmax

### ● HAProxy on frontends

- Basic preprocessing and validation
- Header manipulation
- Varnish
	- Caching && routing
- **Microservices** 
	- Containerized
- Every step is logged
	- ElasticSearch distributed document database

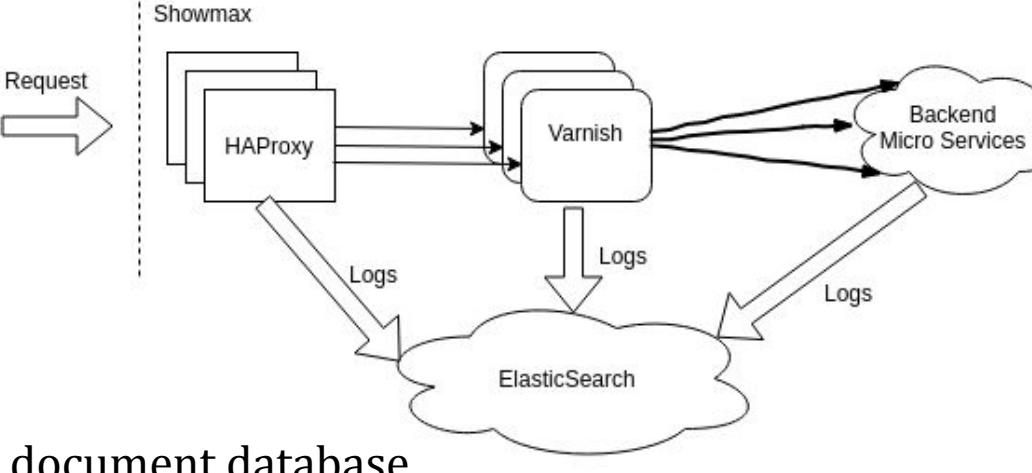

**Show wax** 

### Where to find the truth?

- ElasticSearch
	- Each step of request path is logged in real-time
	- All the data is there
	- Powerful tool for identifying attackers
	- -> Source of all the truth for Sinkholing
- Easy to search
	- Looking for password guessers?

url: "/login" AND http\_code: [400 TO 499]

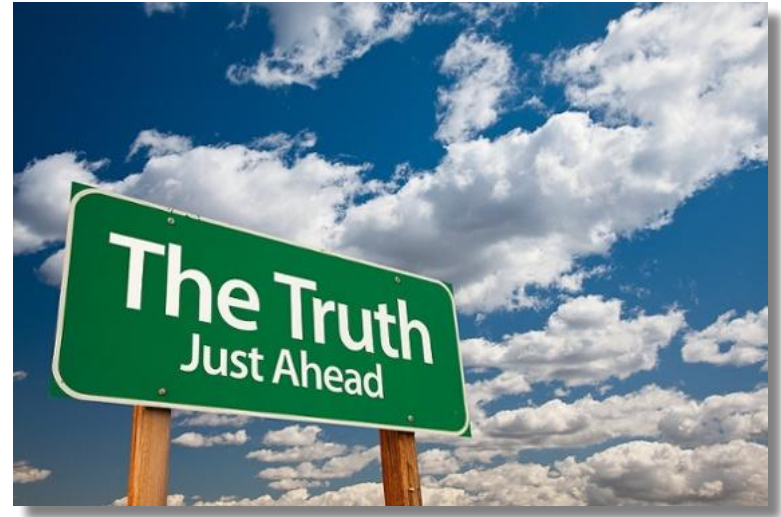

http://blog.deerwalk.com/the-single-source-of-truth-in-population-health -analytics

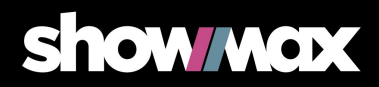

# ElastAlert (by Yelp©) - search and alert effectively

- Periodically queries ElasticSearch
- Alert raised when match is found
	- Numerous built-in alerts (email, messaging clients, HTTP POST, … )
	- Possibility to write custom alerter
- Highly customizable

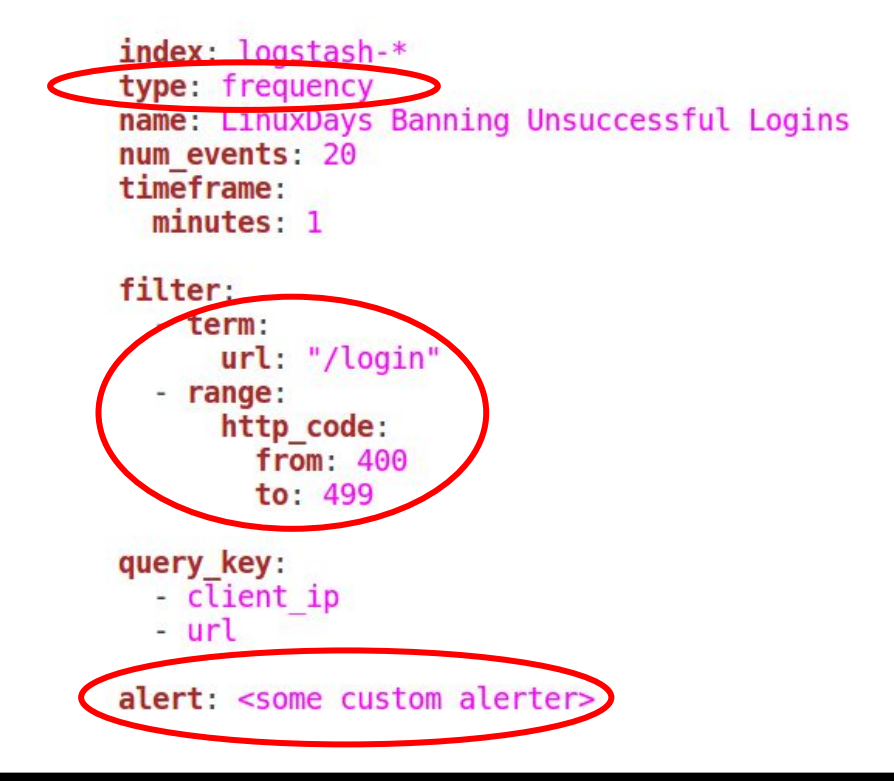

**Show work** 

### Where to store ban info?

- Shared source of the truth of bans
- **Redis** 
	- Fast key-value store
	- Key expiration solves automatic unban
- Custom ElastAlert alerter
	- Subclass Alerter class
	- Implement alert function
	- Store json-encoded info to Redis

```
def alert(self, matches):
    red = self.concurrent redis()
    pipe = red.pipeline()for match in matches:
        ip = get ip(match)red key = 'sm:banana:\{\}'.format(ip)
        data = f'client ip4': ip,
            'reason': self.rule.get('name', 'Unknown reason'),
            'timestamp': match.get('@timestamp', ''),
            vert: 1,
        red val = json.dumps(data)pipe.set(red key, red val, self.rule['redis ban time'])
    pipe.execute()
```
**MOX** 

### HAProxy - the Great Sinkholing Barrier

- Hard (?) decision HAProxy (robust) or iptables (light & fast)?
- Why HAProxy
	- Better capabilities for intruder detection
		- IP, UserAgent, Request content, etc
		- Extendable via LUA
	- Synthetic response "You have been banned"
	- Already the first segment in the Showmax processing pipeline

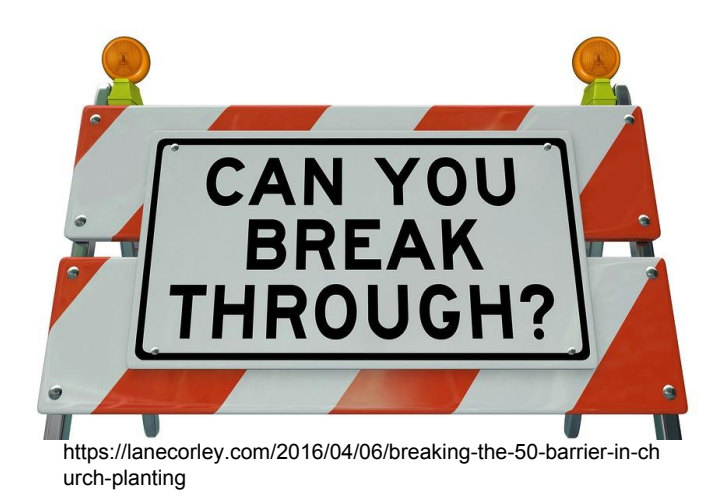

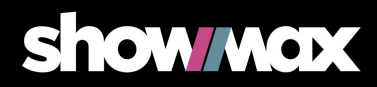

### HAProxy configuration - IP based ban example

- `frontend` and `backend` configs are the most important
- Use ACL<sub>S</sub> acl <aclname> <criterion> [flags] [operator] [<value>]
	- Detect request from IP
	- Send to Sinkholing backend
- Static IP list acl ip\_ban src -m ip -n 123.123.123.123 192.192.192.192
- Dynamic IP control via socket acl ip\_ban src -u 0 -m ip -n

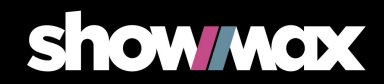

### HAProxy configuration - IP based ban example

● Socket commands

add acl #<ID> <value> show acl #<ID> clear acl #<ID>

echo "show acl #0" | socat /run/haproxy/admin.sock stdio

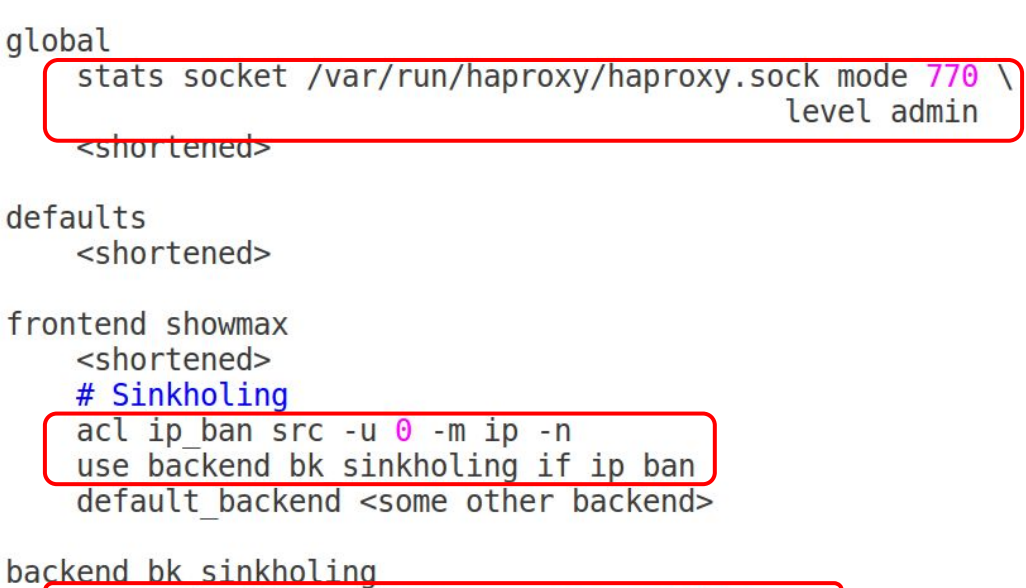

errorfile 503 /etc/haproxy/errors/429.http

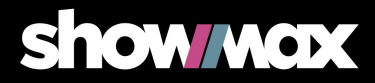

## The last missing piece ...

### … is to fill HAProxy's ACL

- Python script that
	- Regularly fetches ban info from redis
	- Downloads full info about new bans
	- Fills HAProxy
	- Uses 'haproxyadmin' python lib
- Lesson learned:
- Africa is far high latency  $\sim$ 170ms
- handshake is too expensive

```
def update haproxy(haproxy banned, config, cmdline, nplug):
    hap = haproxy.HAProxy(socket dir=config.get('MAIN', 'SOCKET DIR'))
    redis conn = redis.StrictRedis( ... )
```

```
ratio hanned = set()
```

```
for key in redis conn.scan iter(match='sm:banana:*', count=1000)
    redis banned.add(key)
```

```
\overline{\cdots}< shortened >
```
 $\cdots$ 

```
redis pipe = redis conn.pipeline()
for key in tuple(ban candidates) [: redis fetch val amount]:
    haproxy banned.add(key)
    redis pipe.get(key)
```
bananas =  $[$ json.loads(banana) **for** banana **in** redis pipe.execute()]

```
if clear acl:
   hap.clear acl(IP ACL)
                          # IP ACL - the UID of haproxy ACL (0)
```
**Show wox** 

```
for banana in bananas:
   hap.add acl(IP ACL, banana['client ip4'])
```
return haproxy banned

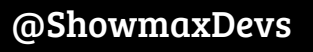

### To sum it up! **HAProxy** The path of request is

- logged to elastic
- **ElastAlert** 
	- Checks logs
	- Pushes bans to Redis
- HAProxy
	- **Fetches bans from Redis**
	- Blocks request

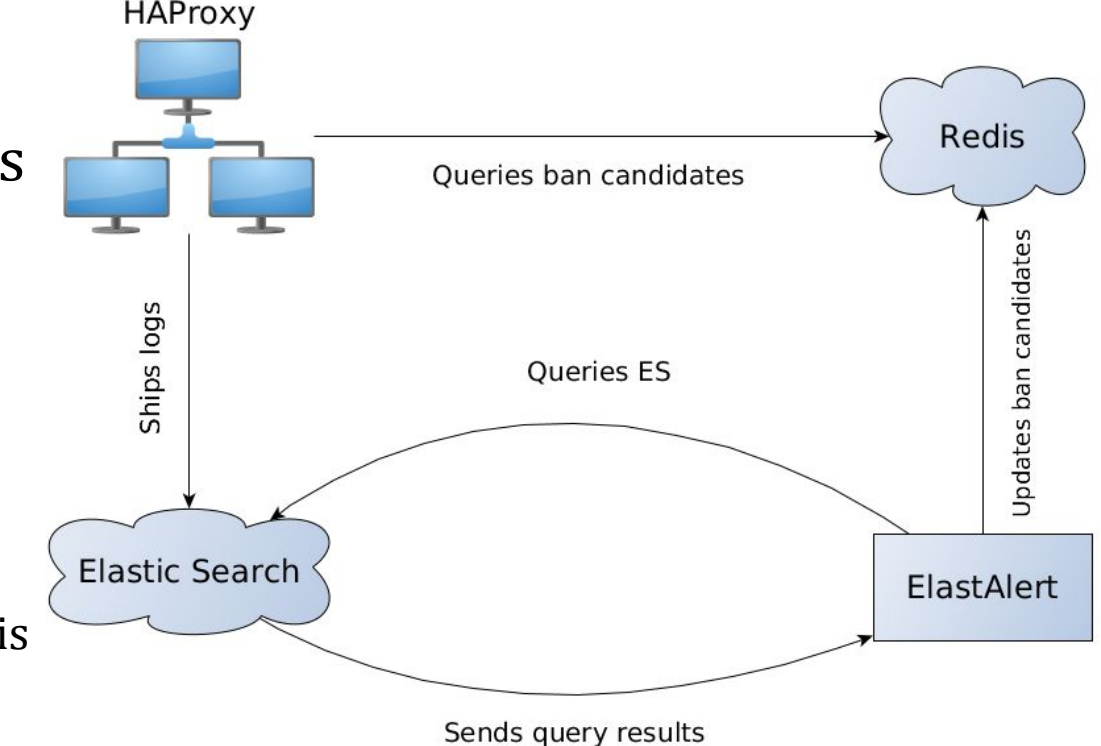

**Show MOX** 

# 18 684

### Bans in the last month

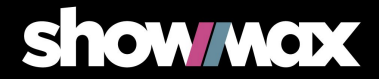

# 1 519 699

### Requests blocked in the last month

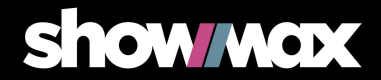

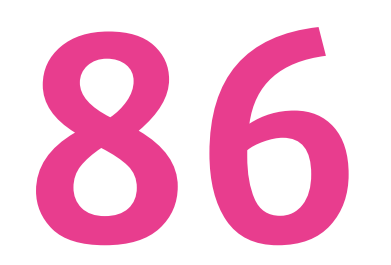

### Origin countries of blocked HTTP requests

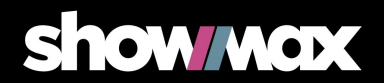

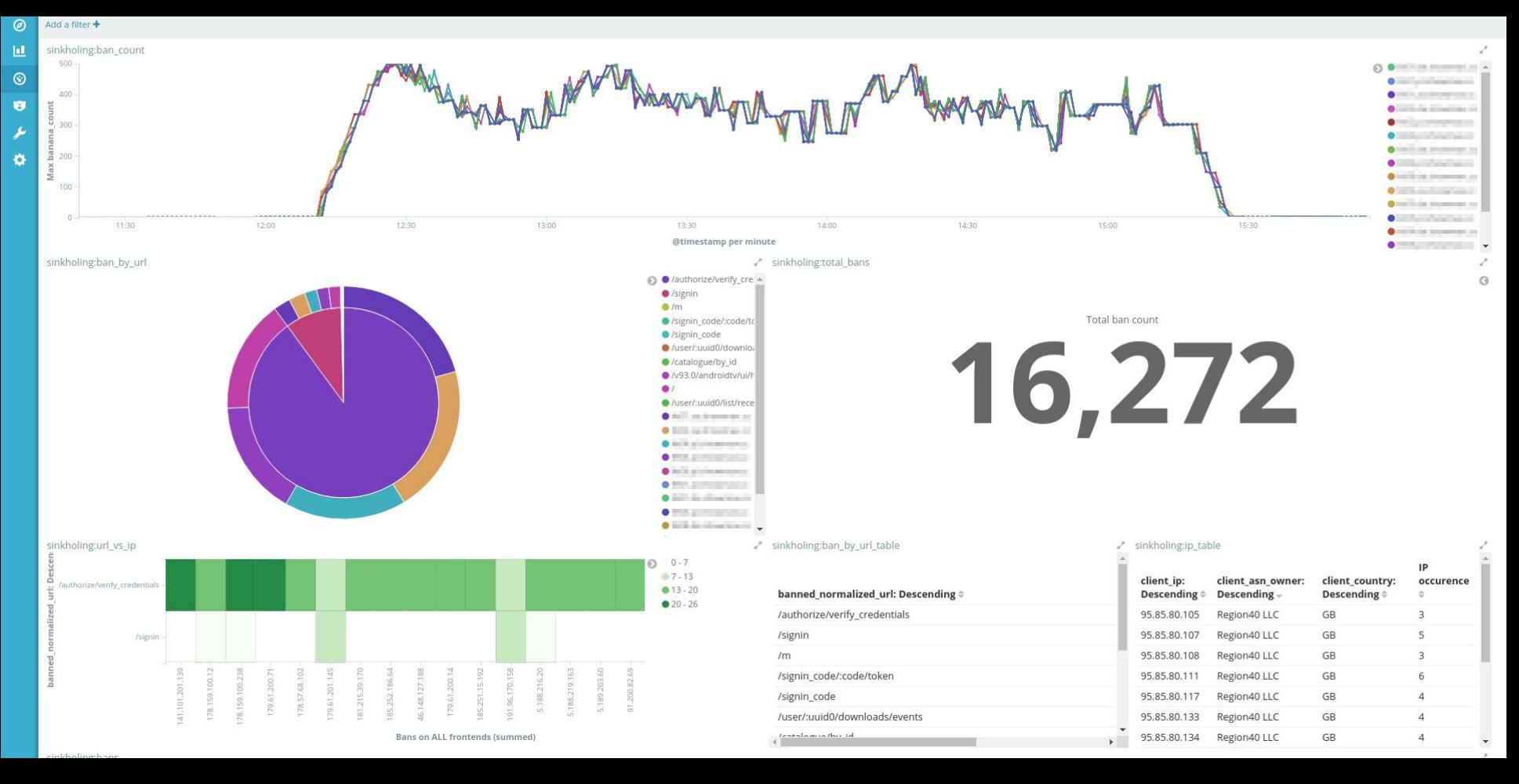

### @ShowmaxDevs https://tech.showmax.com

### **Show/wax**

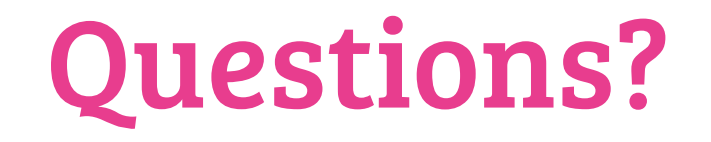

# Find out more on our blog https://tech.showmax.com/

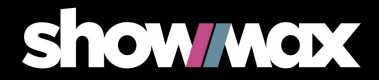

### 429 HTTP error file content

```
HTTP/1.0 429 Too Many Requests
Cache-Control: no-cache
Connection: close
Content-Type: application/json
{
     "error_code": "HAP1007",
     "lang": "eng",
     "message": "Too many requests. You have been banned. 
                 Please slow down a bit..."
}
```
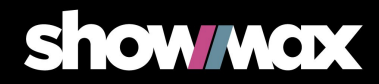

### Live demo

curl https://www.showmax.com/sinkholing\_talk -v -L

```
name: Sinkholing Talk
type: frequency
index: logstash-*
num events: 3
timeframe:
 minutes: 1
filter:
 - term:
     url: "sinkholing talk"
 - term:
     environment: "production"
  - exists:
     field: client ip
query key:
 - client ip
# IPs from this alerter are stored into redis
alert: "elastalert_alerts.BananaAlerter"
redis ban time: 300
redis passwd: <pass>
redis port: <port>
redis url: <url>
redis timeout: 1
```
**Show wax** 

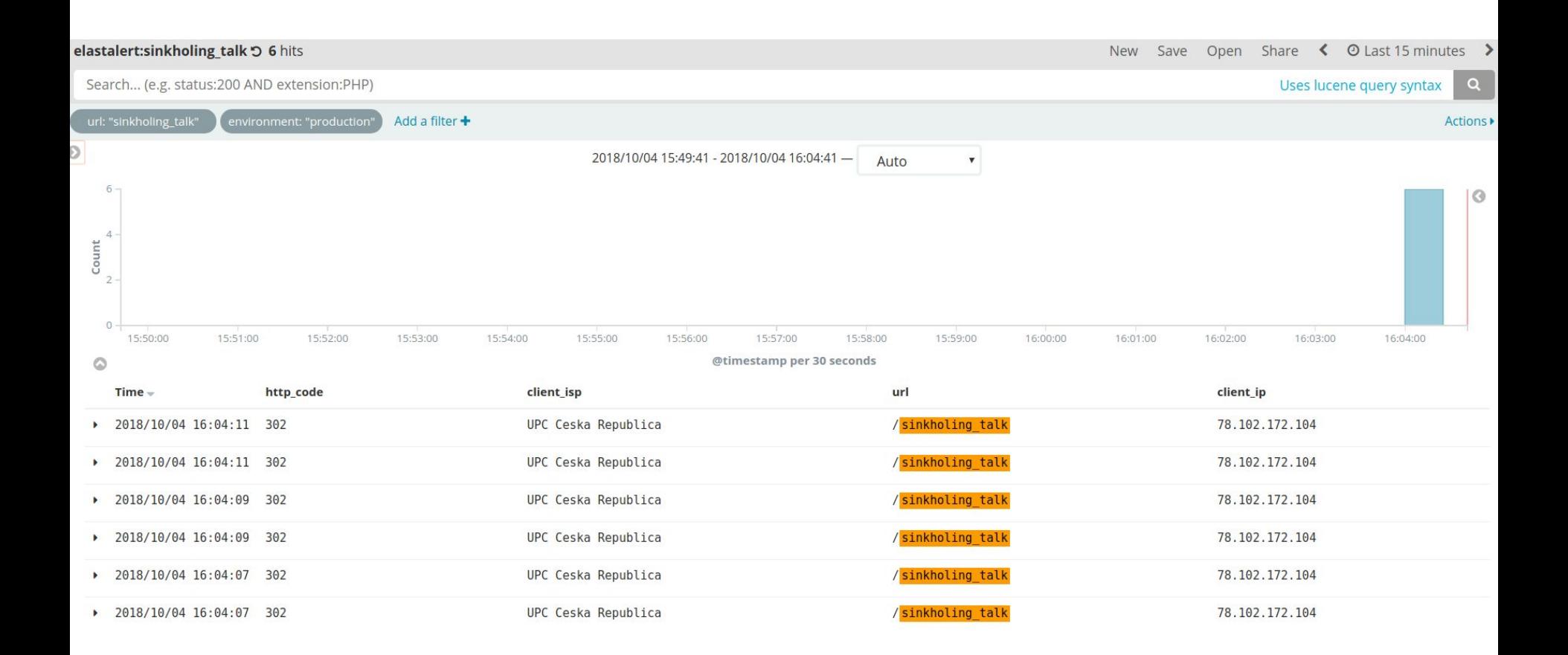

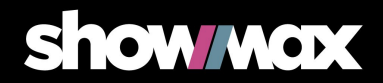

### sinkholing: bans 5 17 hits

Search... (e.g. status:200 AND extension:PHP)

Uses lucene query syntax

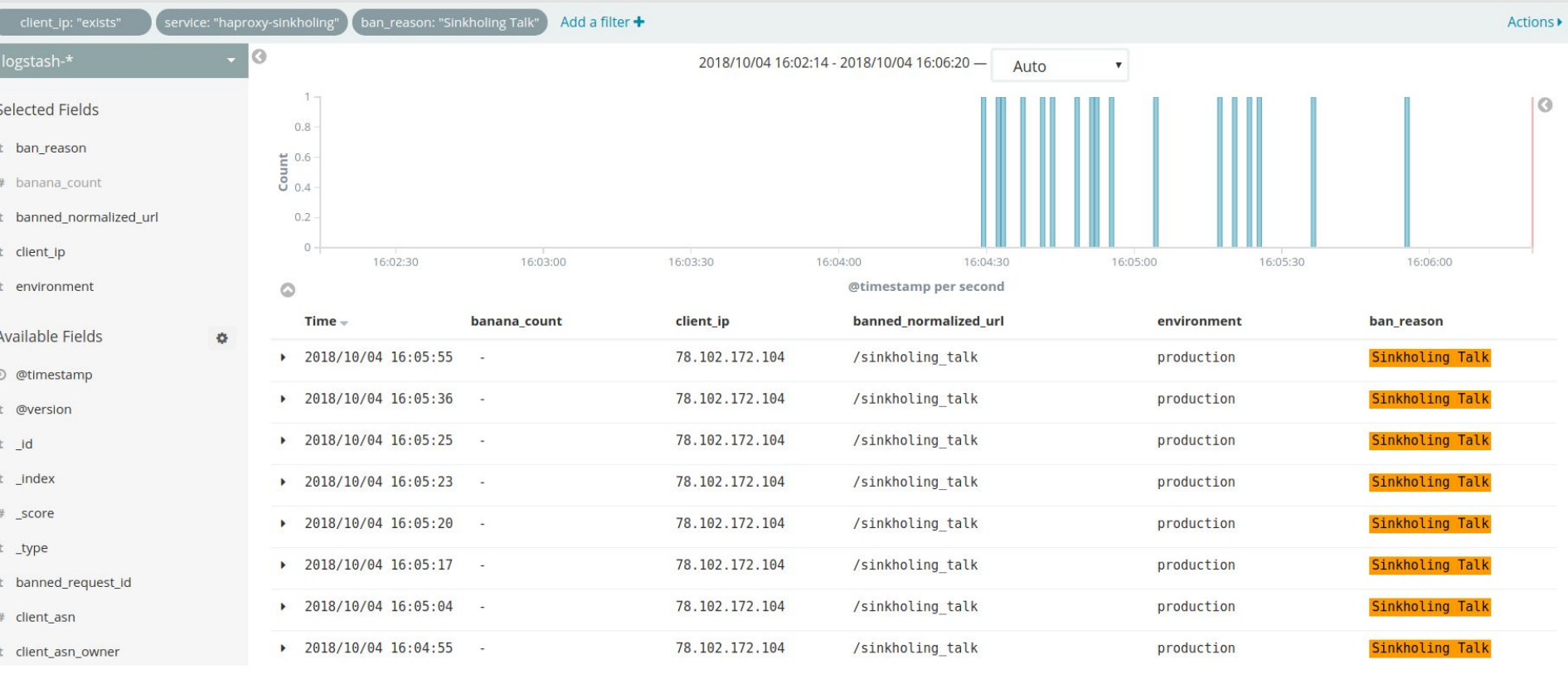

### @ShowmaxDevs https://tech.showmax.com

## show wex

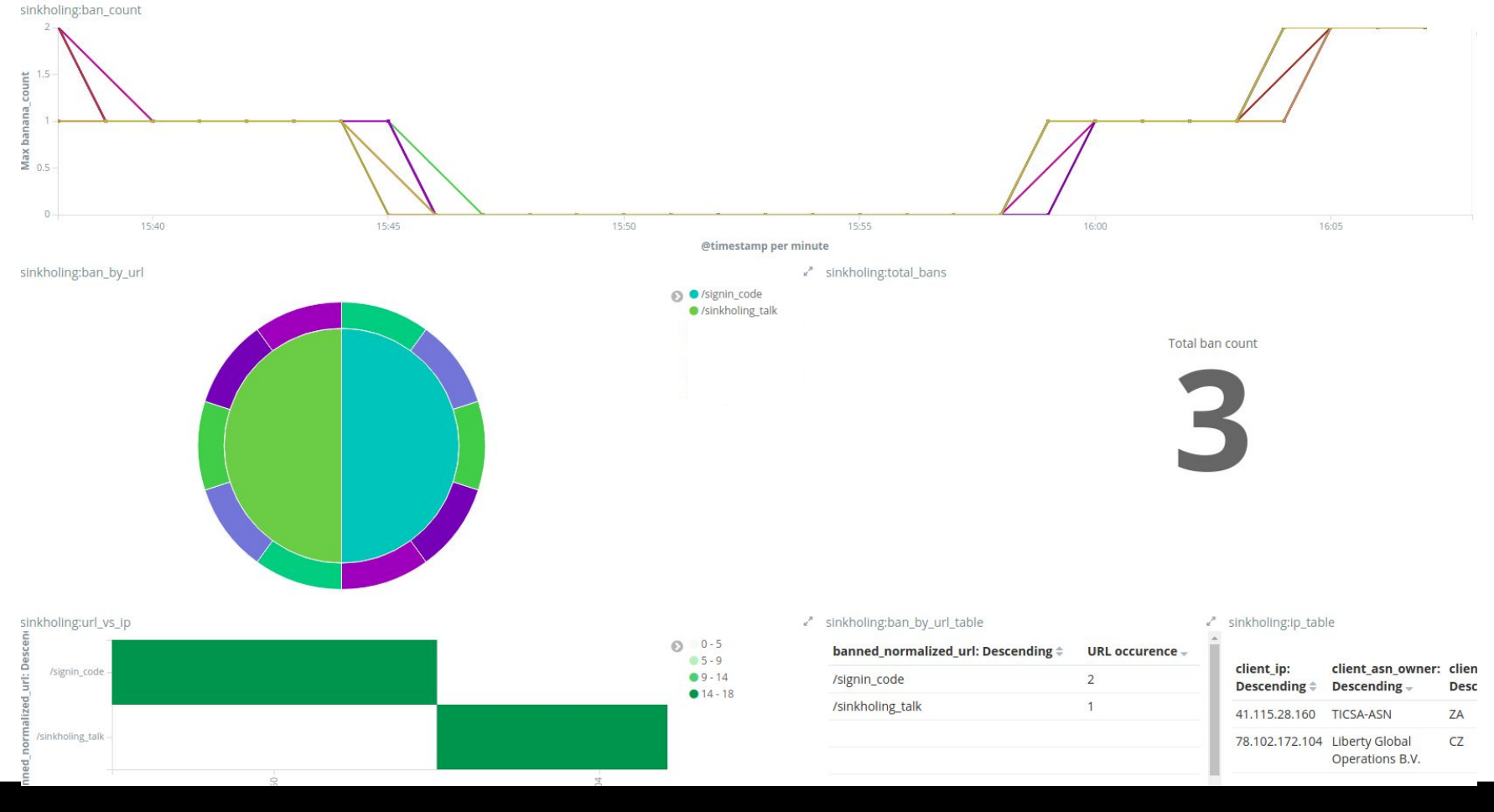

### @ShowmaxDevs https://tech.showmax.com

### **show MOX**

### [pi@rasp1:~] \$ curl https://www.showmax.com/sinkholing talk -L

```
"error code": "HAP1007",
    "lang": "eng",
    "message": "Too many requests. You have been banned. Please slow down a bit..."
[pi@raspi:-]$
```
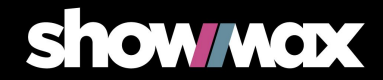